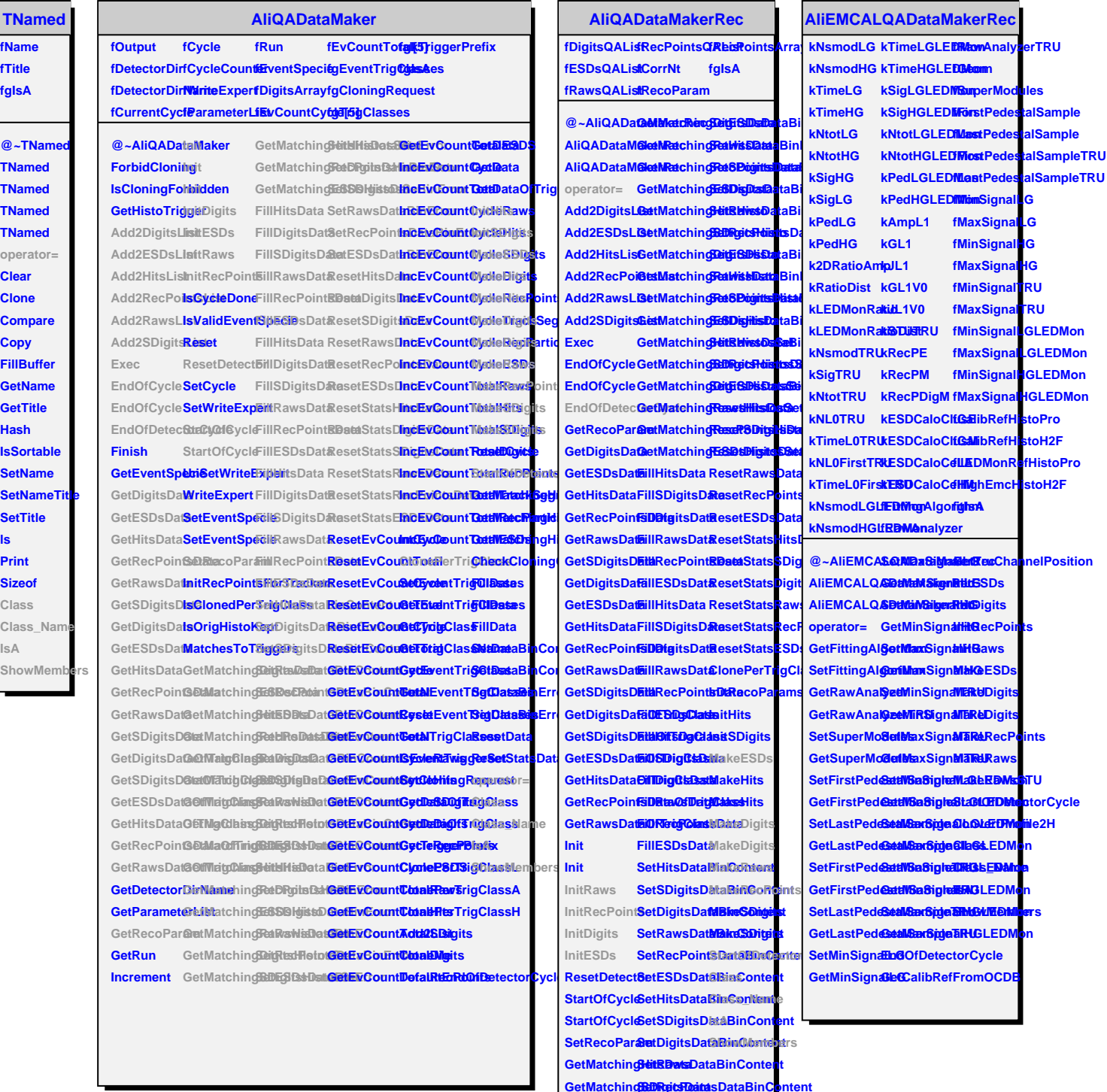

**GetMatchingSDigitsData SetRecPointsDataBinContent**

**ls**